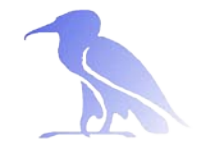

# Pool Management and Pool selection

Oleg Tsigenov

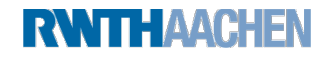

### Outline:

- How dCache stores data namespace and pools
- Pool selecting mechanism Units : store, network, protocol Pool groups links
- Assigning pools to a directory Introducing directory tags Establishing a directory's storage class Selecting pools based on storage class

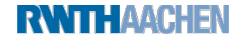

Getting in touch with the namespace

### *First look at namespace:*

*Mount point: /pnfs (traditionally) Getting information with standard commands (ls, rm, find…)* 

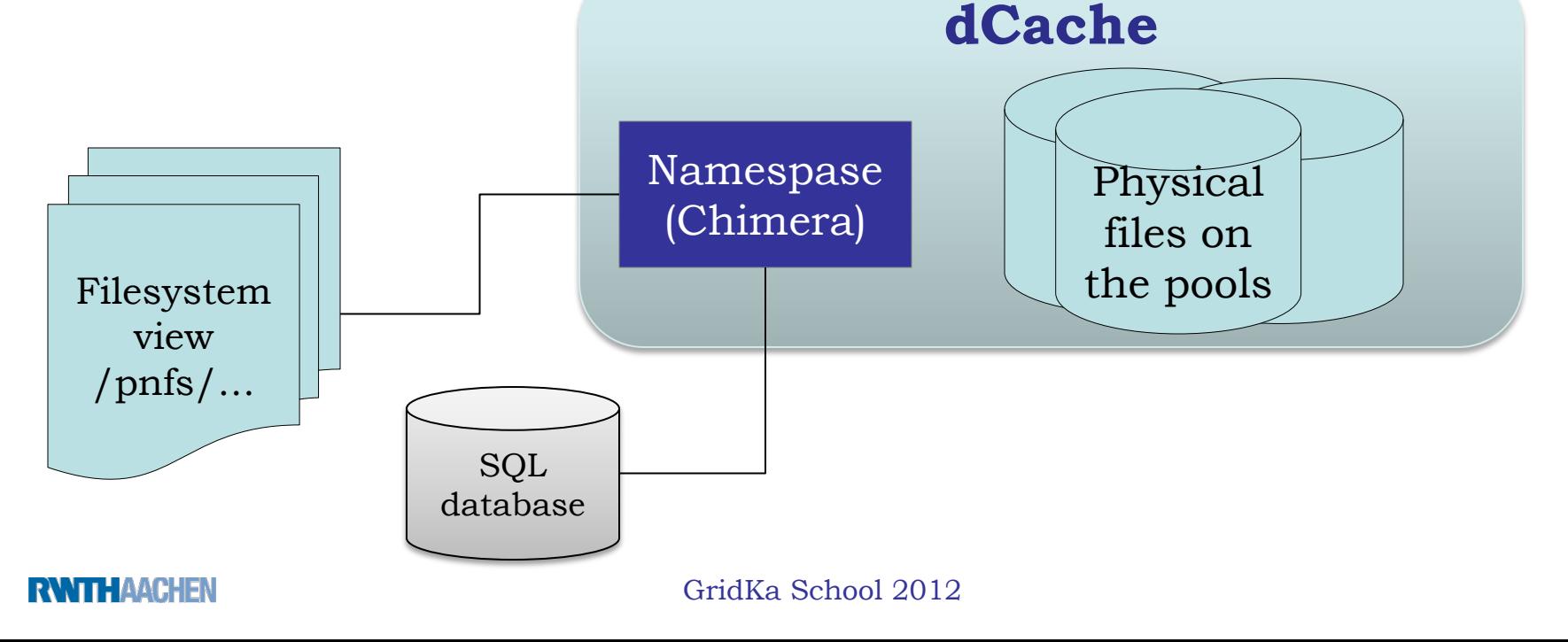

### Pool Manager the heart of dCache

### PoolManager

- unique service of dCache domain
- handle each file transfer request
- Decide on which pool will be used on the user's request
- Highly configurable sub-module structure
	- Sub-module PSU(Pool Selection Unit)
- Configuration file poolmanager.conf

*/var/lib/dcache/config/poolmanager.conf*

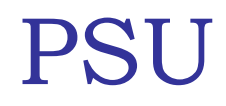

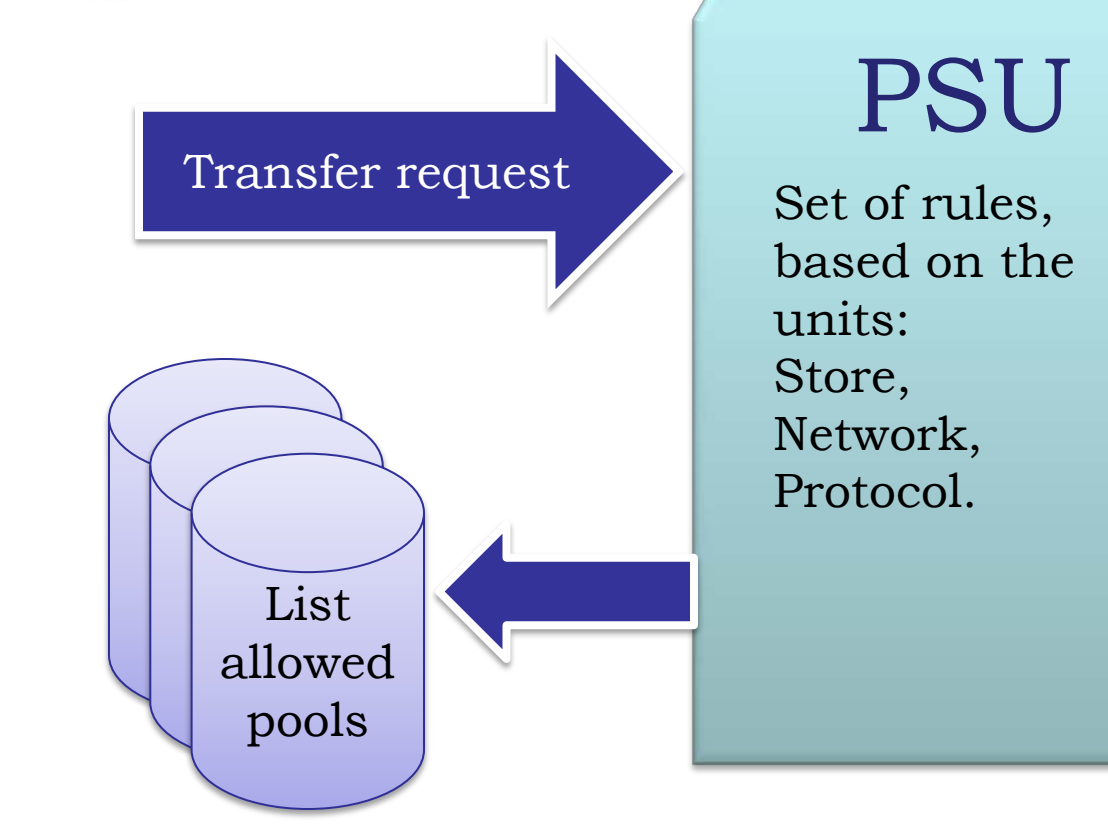

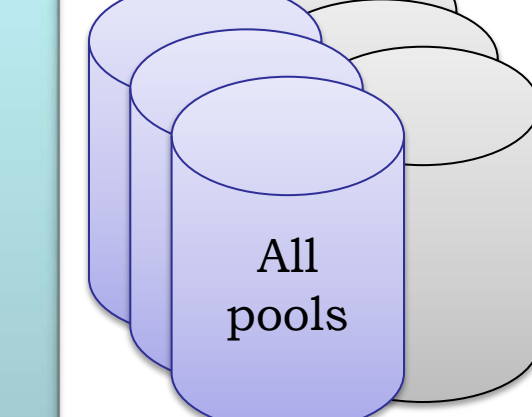

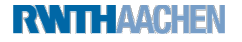

### PSU – units

*unit -store Define location names on the system where the data will be stored*

psu create unit -store \*@osm # any storage psu create unit -store exp1:GENERATED@osm psu create unit -store exp1:STATIC@osm

*unit -net Define set of (sub)networks for the allowed transfers.*  psu create unit net 0.0.0.0/0.0.0.0 psu create unit net 192.168.0.0/255.255.0.0

*unit -protocol Define communication protocol for the transfers* psu create -protocol \*/\* psu create -protocol xrootd/\*

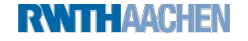

# PSU - Pools and pool group

*Pool is also a "unit" for PSU but with a bit different syntax.* psu create pool poo11 psu create pool poo12

*Pool s can be grouped together to pool groups*

psu create pgroup epx1-pools psu addto pgroup exp1-pools pool1 psu addto pgroup exp1-pools pool2

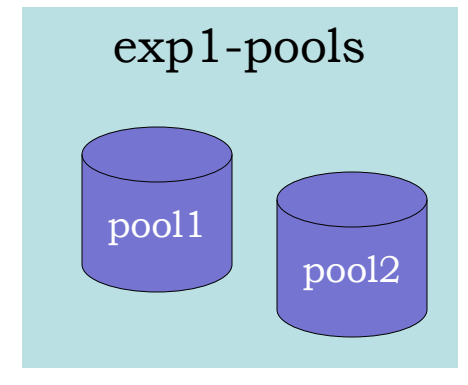

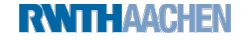

# PSU – unit group

### **The units store , net, protocol must be grouped (also if group contains one unit only).**

*Protocol Unit Groups:*

psu create ugroup any-protocol psu addto ugroup any-protocol \*/\*

*Sub (Network) Unit Groups* psu create ugroup worldnet psu addto ugroup worldnet 0.0.0.0/0.0.0.0

### *Storage Unit Groups*

psu create ugroup any-store psu addto ugroup any-store \*@\* psu create ugroup exp1-groups psu addto ugroup exp1-groups exp1:GENERATED@osm psu addto ugroup exp1-groups exp1:STATIC@osm

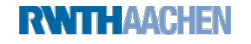

### PSU links

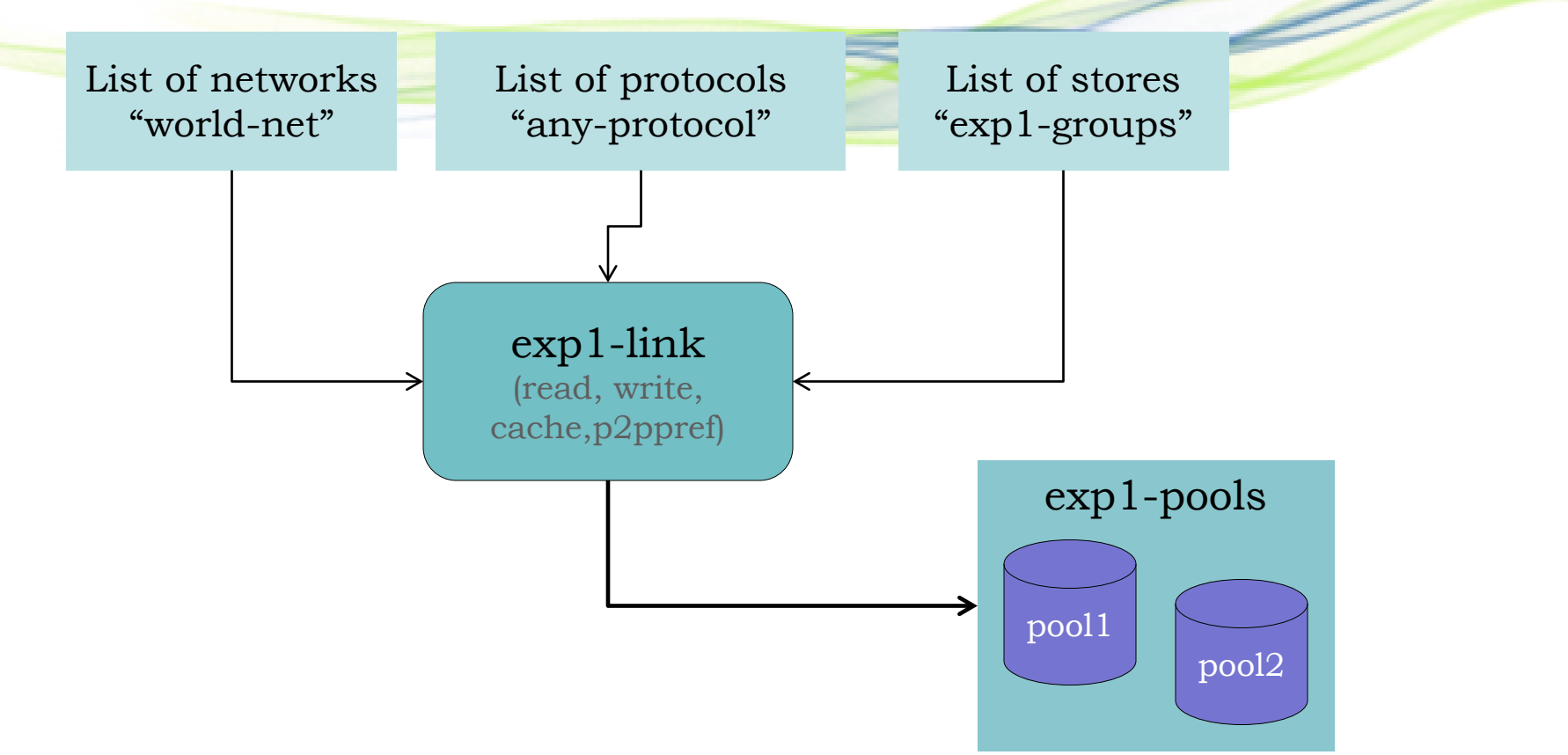

psu create link exp1-link world-net any-protocol exp1-groups psu set link link exp1-link -readpref=10 –writepref=10 –cachepref=10 –p2ppref=-1 psu add link exp1-link exp1-pools

# Tags in dCache

Each directory of the namespace has a set of tags. These tags may be used to control which pools are used for storing the files in the directory

Listing tags in the directory: the storage class tags foo:BAR@osm # cat '.(tag)(sGroup)' StoreName foo # cat '.(tag)(OSMTemplate)' BAR

*Tags are inherited by sub-directories at creation : Changing a tag of a directory will change the tag of each sub-directory.*

# Default configuration:

### • Anyone can write/read anywhere

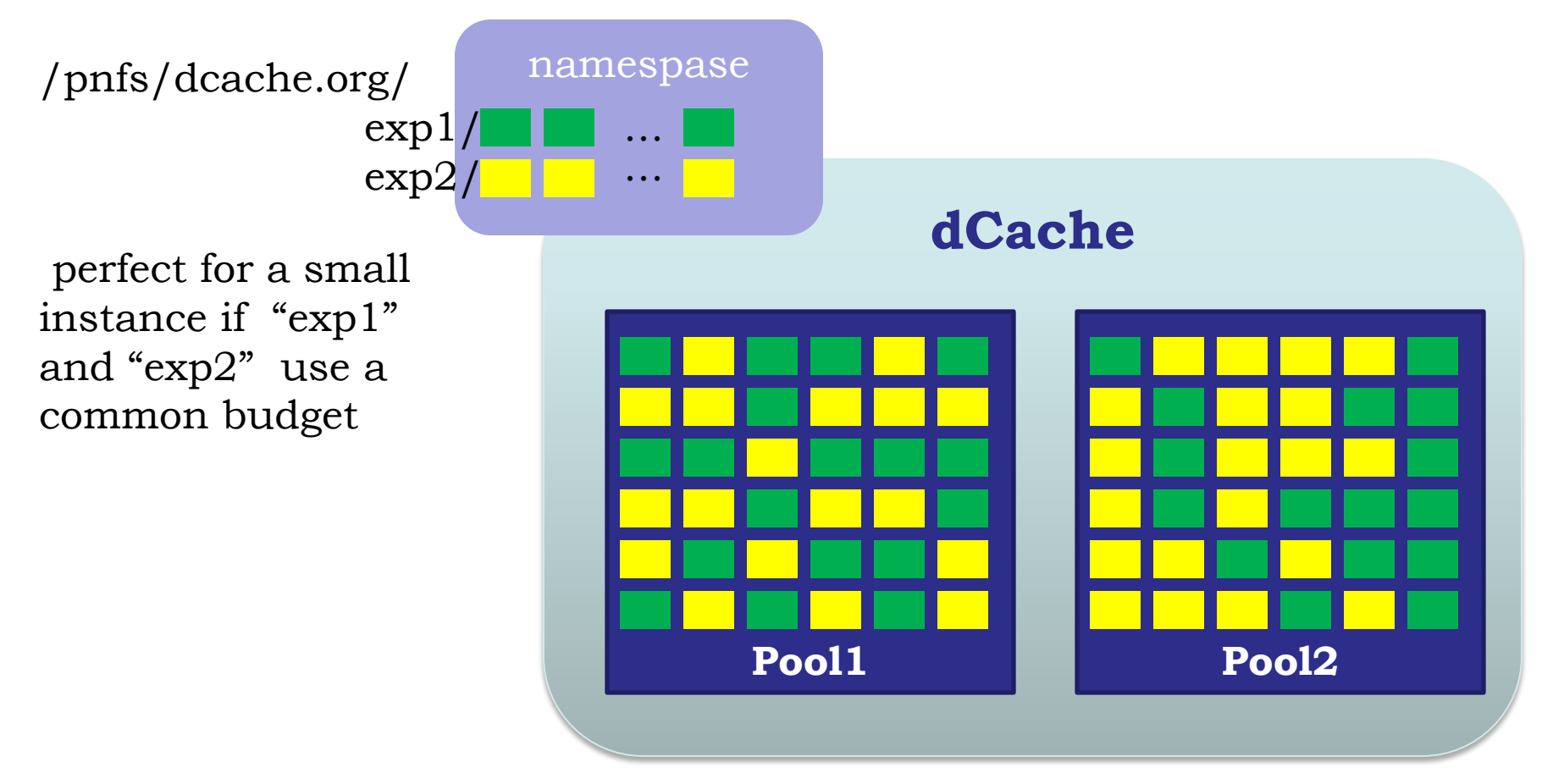

# Assign pool to a directory

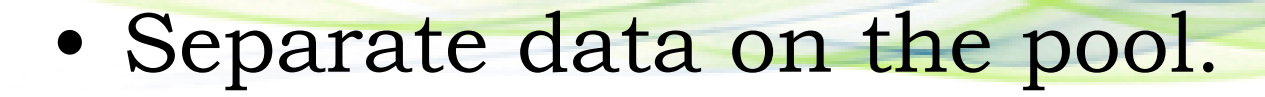

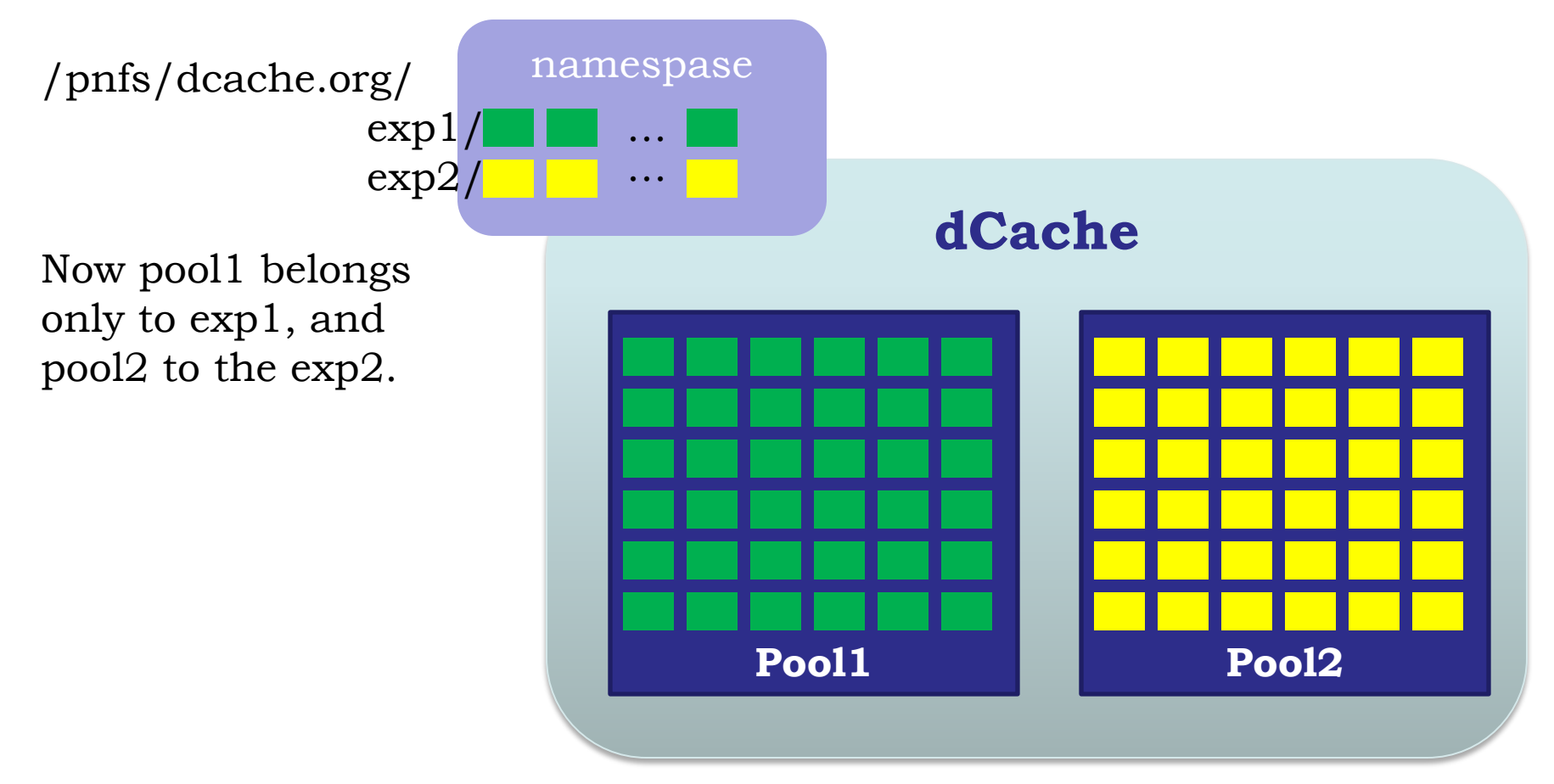

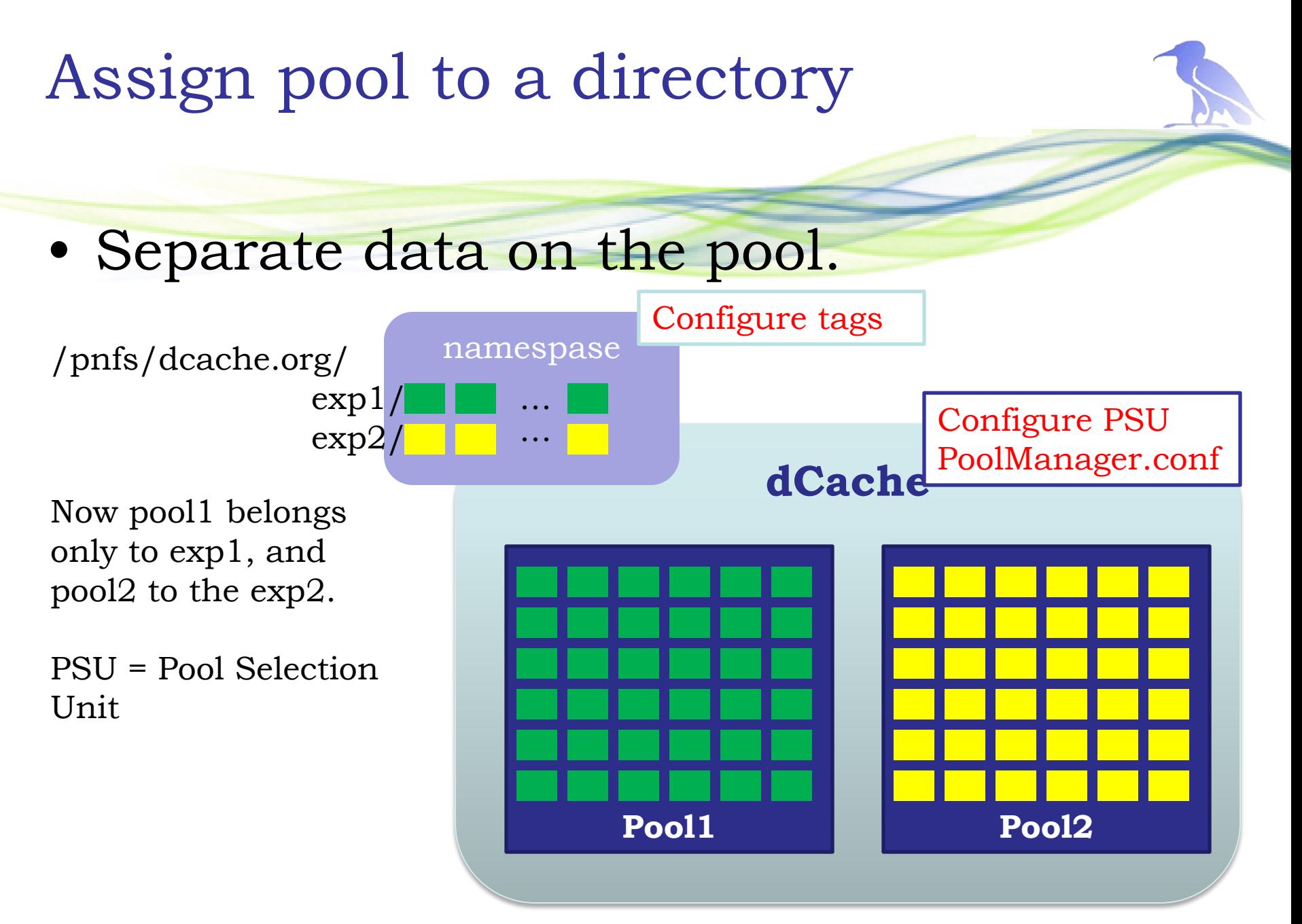

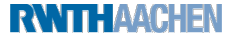

# Time for practice

### Hands on:

[https://wiki.scc.kit.edu/gridkaschool/index.php/Pool\\_Management\\_](https://wiki.scc.kit.edu/gridkaschool/index.php/Pool_Management_And_Pool_Selection_(2012)) [And\\_Pool\\_Selection\\_\(2012\)](https://wiki.scc.kit.edu/gridkaschool/index.php/Pool_Management_And_Pool_Selection_(2012))

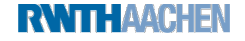